13 ISBN 9787111473981

出版时间:2014-8-1

页数:346

版权说明:本站所提供下载的PDF图书仅提供预览和简介以及在线试读,请支持正版图书。

www.tushu000.com

DreamweaverCC FlashCC PhotoshopCC

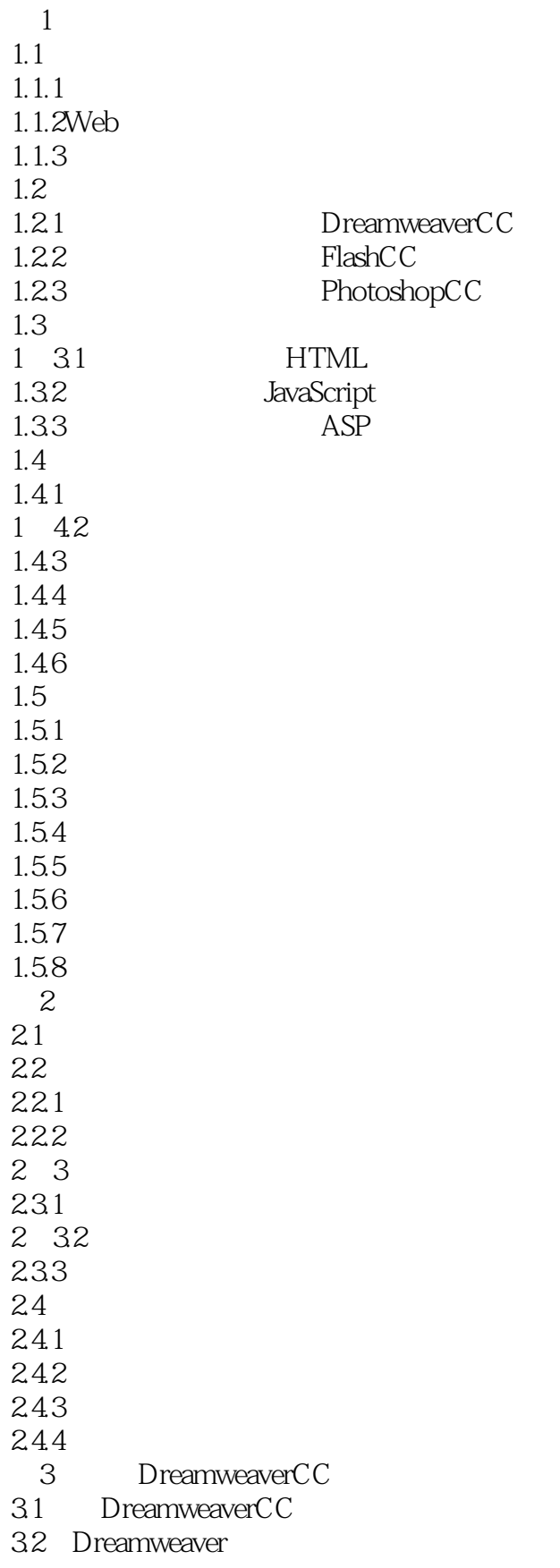

321 322 3.3添加文本元素 331 332 333 334 34 341 342 343  $\begin{array}{cc} 35 \\ 35 \end{array}$  1 3.5,1使用"属性"面板创建链接 35.2 35.3 36  $1$ ——  $2 -$  E—mail  $3 - 4 - 37 \qquad \qquad - 4\,$ 4.1在网页中使用图像 4.1.1  $4.1.2$ 4.1.3 4.1.4 4.1.5 42 4.2.1 422 43 431 432 4.4 4.4.1 Flash 442 FlashVideo 4.5实战演练  $1$ ——  $2$ ——  $5\,$  $5.1$  $52$  $5.21$ 5.22 5.3选择表格元素 5.3.1 5.32 5.33

 $54$ 5.41 5.42 5.43  $5.44$ 545 5.5  $1$ ——  $2$ —— 6<sup>o</sup>CSS 6.1 CSS 6 2 CSS 6.2.1CSS基本语法 6.2.2 CSS 63 CSS 631 CSS 632 CSS 633 CSS 634 CSS 635 CSS 636 CSS 637 CSS 638 6 39 CSS 64 CSS 64.1 642 643 644 645 646 647 64.8X 6.5  $1$ —— $\qquad$  CSS  $2$ —— $\csc$  $3$ —— $\sim$  CSS 7 CSS+DIV  $7.1$  DIV  $7.2CSS$  $7.21$  DIV 7.2.2 CSS 7.3 7.31 7.32 7.3 3 7.34 7.35 ……

 $8<sub>8</sub>$  $9$ 10<br>11 Flash 第12章绘制图形和编辑对象 第13章使用元件、实例和库  $14$ 15 Flash<br>16 Photoshop 16 PhotoshopCC<br>17  $17$ 18 Photoshop 19 HTML 5 CSS3  $20$ <br> $21$ SEO

本站所提供下载的PDF图书仅提供预览和简介,请支持正版图书。

:www.tushu000.com